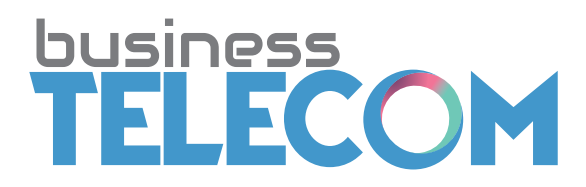

## **Adding Authorised Contacts**

**Business Telecom Account Number:**

**Account Name:**

**I, the undersigned authorise the below listed individual(s) to be added to my existing Business Telecom Accounts.**

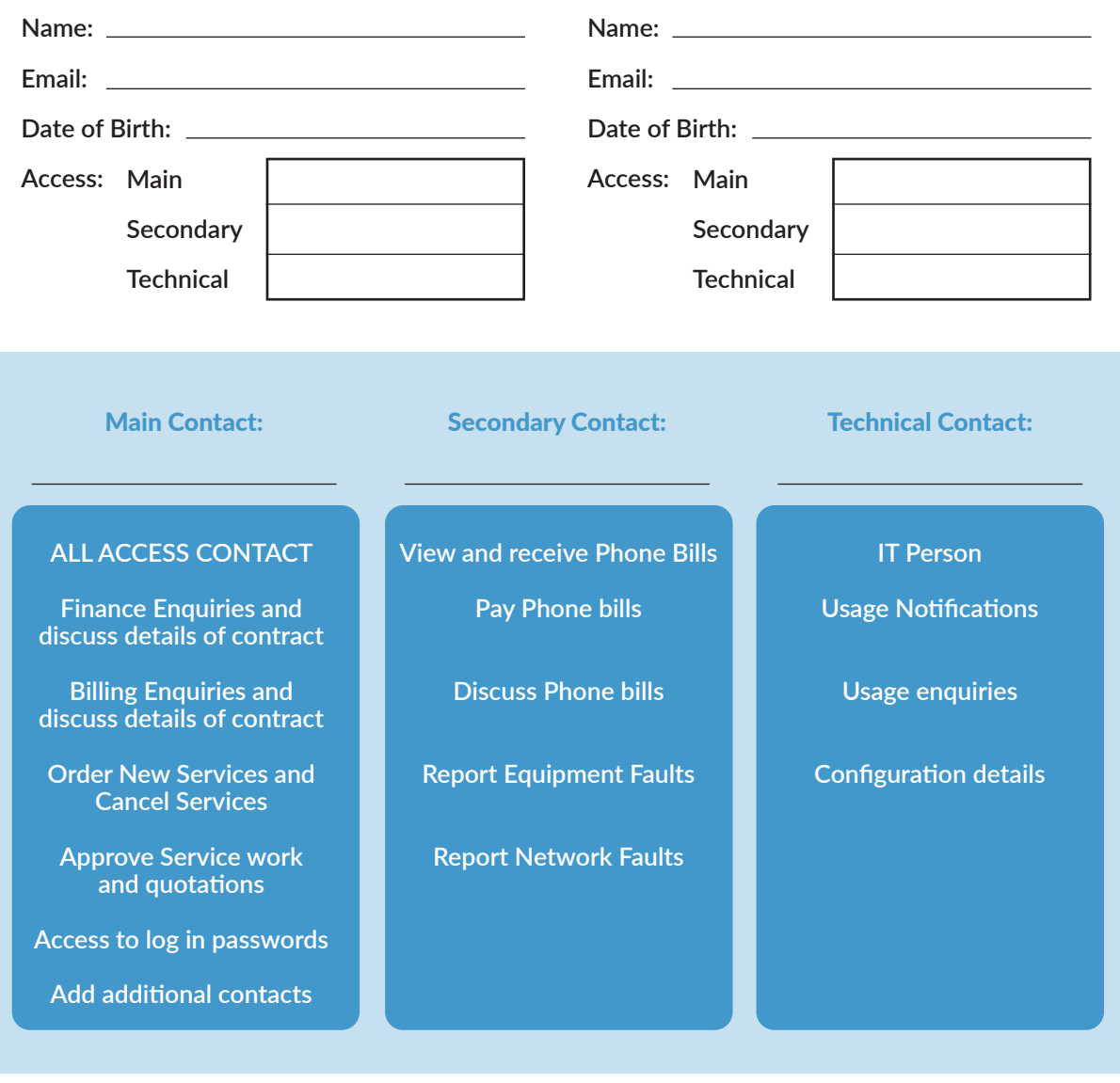

**I understand that this request is valid until further written notice.**

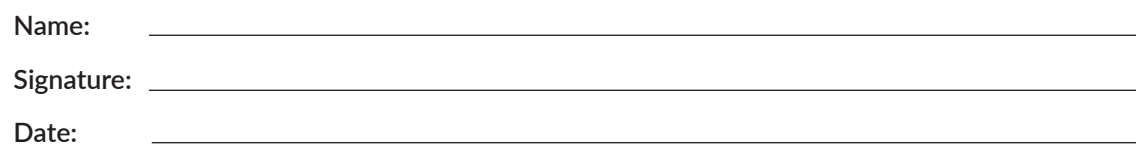